# *Deep Learning Basics Github Pages*

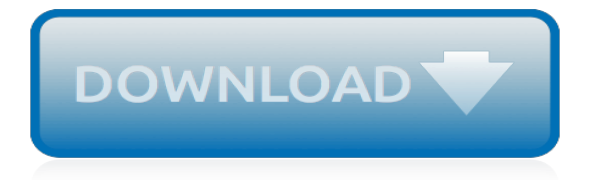

# **Deep Learning Basics Github Pages**

workflow. your local repository consists of three "trees" maintained by git. the first one is your Working Directory which holds the actual files. the second one is the Index which acts as a staging area and finally the HEAD which points to the last commit you've made.

#### **git - the simple guide - no deep shit! - GitHub Pages**

Compare two dictionaries using Python. # Find countries where the amount of exports matches the amount of imports importers. items & exporters. items ()

#### **Compare Two Dictionaries - Chris Albon**

The Little Schemer series books are a Q&A format/Socratic method for learning the basics of computation (read the Preface of each book). You can do the Little Schemer with pencil and paper in a weekend though the authors recommend at least 3 sittings. The first in the series is The Little Schemer which teaches you to think recursively. The second is the Seasoned Schemer covering higher-order ...

#### **A Self-Learning, Modern Computer Science Curriculum**

Recently, we reported on the potential and possibilities of utilizing machine learning (ML) for highthroughput stress phenotyping in plants .With the rapidly increasing sophistication, capability, and miniaturization of imaging sensors, the plant science community is facing a data deluge of plant images under various environments and under various stresses (biotic and abiotic).

# **Deep Learning for Plant Stress Phenotyping: Trends and ...**

What does DeepDive do? DeepDive is a system to extract value from dark data.Like dark matter, dark data is the great mass of data buried in text, tables, figures, and images, which lacks structure and so is essentially unprocessable by existing software.

#### **DeepDive**

I am a data scientist and machine learning engineer with a decade of experience applying statistical learning, artificial intelligence, and software engineering to political, social, and humanitarian efforts -- from election monitoring to disaster relief. I lead the data science team at Devoted Health, helping fix America's health care system.

#### **Chris Albon**

Join GitHub today. GitHub is home to over 31 million developers working together to host and review code, manage projects, and build software together.

# **EbookFoundation/free-programming-books - GitHub**

Self-driving cars are set to revolutionize the way we live. This is transformational technology, on the cutting-edge of robotics, machine learning, software engineering, and mechanical engineering.

# **Udacity | Udacity Catalog**

If you like this article, check out another by Robbie: My Curated List of AI and Machine Learning Resources There are many facets to Machine Learning. As I started brushing up on the subject, I ...

# **Cheat Sheet of Machine Learning and Python (and Math ...**

Reinforcement Learning (RL) is the trending and most promising branch of artificial intelligence. Hands-On Reinforcement learning with Python will help you master not only the basic reinforcement learning algorithms but also the advanced deep reinforcement learning algorithms.

# **Hands-On Reinforcement Learning with Python | PACKT Books**

An artificial neural network is a network of simple elements called artificial neurons, which receive input, change their internal state (activation) according to that input, and produce output depending on the input and activation.. An artificial neuron mimics the working of a biophysical neuron with inputs and outputs, but is not a biological neuron model.

#### **Artificial neural network - Wikipedia**

Awesome Penetration Testing . A collection of awesome penetration testing resources. Penetration testing is the practice of launching authorized, simulated attacks against computer systems and their physical infrastructure to expose potential security weaknesses and vulnerabilities.. Your contributions and suggestions are heartily♥ welcome.

#### **GitHub - enaqx/awesome-pentest: A collection of awesome ...**

Cyber security is crucial for both businesses and individuals. As systems are getting smarter, we now see machine learning interrupting computer security. With the adoption of machine learning in upcoming security products, it's important for pentesters and security researchers to understand how ...

# **Mastering Machine Learning for Penetration Testing | PACKT ...**

Motivation. The goal of any supervised learning algorithm is to find a function that best maps a set of inputs to their correct output. The motivation for backpropagation is to train a multi-layered neural network such that it can learn the appropriate internal representations to allow it to learn any arbitrary mapping of input to output.

#### **Backpropagation - Wikipedia**

Learn AngularJS with curated learning paths for everyone from novice to advanced. View and track AngularJS courses that give you the knowledge to master Angular.

# **AngularJS Learning Paths - AngularJS Tutorials | Pluralsight**

Anki is a program which makes remembering things easy. Because it is a lot more efficient than traditional study methods, you can either greatly decrease your time spent studying, or greatly increase the amount you learn.

# **Anki 2.1 User Manual - Anki - powerful, intelligent flashcards**

When haproxy is running in HTTP mode, both the request and the response are fully analyzed and indexed, thus it becomes possible to build matching criteria on almost anything found in the contents.

# **HAProxy version 1.5.18 - Configuration Manual - GitHub Pages**

There's a lot to learn—different elements, attributes, properties, values, and more—in order to write HTML and CSS. Every lesson until this point has had the primary objective of explaining these various components of HTML and CSS, in hopes of helping you to understand the core fundamentals of both languages.

# **Writing Your Best Code - Learn to Code HTML & CSS**

Must-Watch Lectures for Experienced Practitioners. Perhaps you are already familiar with the basics of neural networks and deep learning. In that case, you do not need to watch all the lectures if you want a crash course in techniques for computer vision.

# **Stanford Convolutional Neural Networks for Visual ...**

Learn Introduction to HTML5 from University of Michigan. Thanks to a growing number of software programs, it seems as if anyone can make a webpage. But what if you actually want to understand how the page was created? There are great textbooks ...

[learning to heal the development of american medical education,](http://nobullying.com/learning_to_heal_the_development_of_american_medical_education.pdf) [social and emotional learning in the classroom](http://nobullying.com/social_and_emotional_learning_in_the_classroom_promoting_mental_health.pdf) [promoting mental health,](http://nobullying.com/social_and_emotional_learning_in_the_classroom_promoting_mental_health.pdf) [becoming a man alive god s answer for your deepest,](http://nobullying.com/becoming_a_man_alive_god_s_answer_for_your_deepest.pdf) [in too deep the lovers duet book 2](http://nobullying.com/in_too_deep_the_lovers_duet_book_2_kindle_edition.pdf) [kindle edition,](http://nobullying.com/in_too_deep_the_lovers_duet_book_2_kindle_edition.pdf) [a cognitive approach to language learning,](http://nobullying.com/a_cognitive_approach_to_language_learning.pdf) [inquiry based learning mathematics,](http://nobullying.com/inquiry_based_learning_mathematics.pdf) [the dynamics of](http://nobullying.com/the_dynamics_of_hound_training_basics_and_foundations.pdf) [hound training basics and foundations,](http://nobullying.com/the_dynamics_of_hound_training_basics_and_foundations.pdf) [learning to be human the educational legacy of john macmurray](http://nobullying.com/learning_to_be_human_the_educational_legacy_of_john_macmurray.pdf), [deep the](http://nobullying.com/deep_the_pagano_family_english_edition.pdf) [pagano family english edition](http://nobullying.com/deep_the_pagano_family_english_edition.pdf), [in a deep funk dance set for solo bass clarinet](http://nobullying.com/in_a_deep_funk_dance_set_for_solo_bass_clarinet.pdf), [subliminal japanese 3cds guide](http://nobullying.com/subliminal_japanese_3cds_guide_patented_method_for_rapid_learning.pdf) [patented method for rapid learning](http://nobullying.com/subliminal_japanese_3cds_guide_patented_method_for_rapid_learning.pdf), [simulation learning system for perry maternal child nursing care user,](http://nobullying.com/simulation_learning_system_for_perry_maternal_child_nursing_care_user.pdf) [machiavel en pages](http://nobullying.com/machiavel_en_pages.pdf), [japanese learning japanese fast the ultimate japanese mini crash course,](http://nobullying.com/japanese_learning_japanese_fast_the_ultimate_japanese_mini_crash_course.pdf) [java 5 illuminated](http://nobullying.com/java_5_illuminated_an_active_learning_approach_book_cd_rom.pdf) [an active learning approach book cd rom,](http://nobullying.com/java_5_illuminated_an_active_learning_approach_book_cd_rom.pdf) [digging deeper 3 into the twentieth century etext site licence,](http://nobullying.com/digging_deeper_3_into_the_twentieth_century_etext_site_licence.pdf) [learning to](http://nobullying.com/learning_to_be_little_again.pdf) [be little again](http://nobullying.com/learning_to_be_little_again.pdf), [building code basics commercial based on the international building code](http://nobullying.com/building_code_basics_commercial_based_on_the_international_building_code.pdf), [of love and poem by](http://nobullying.com/of_love_and_poem_by_deepak_chopra.pdf) [deepak chopra,](http://nobullying.com/of_love_and_poem_by_deepak_chopra.pdf) [vermont 6th grade math test prep common core learning standards](http://nobullying.com/vermont_6th_grade_math_test_prep_common_core_learning_standards.pdf), [learning the possible,](http://nobullying.com/learning_the_possible.pdf) [h a l f](http://nobullying.com/h_a_l_f_the_deep_beneath.pdf) [the deep beneath](http://nobullying.com/h_a_l_f_the_deep_beneath.pdf)